## SAP ABAP table ENT5816 {Generated Table for View}

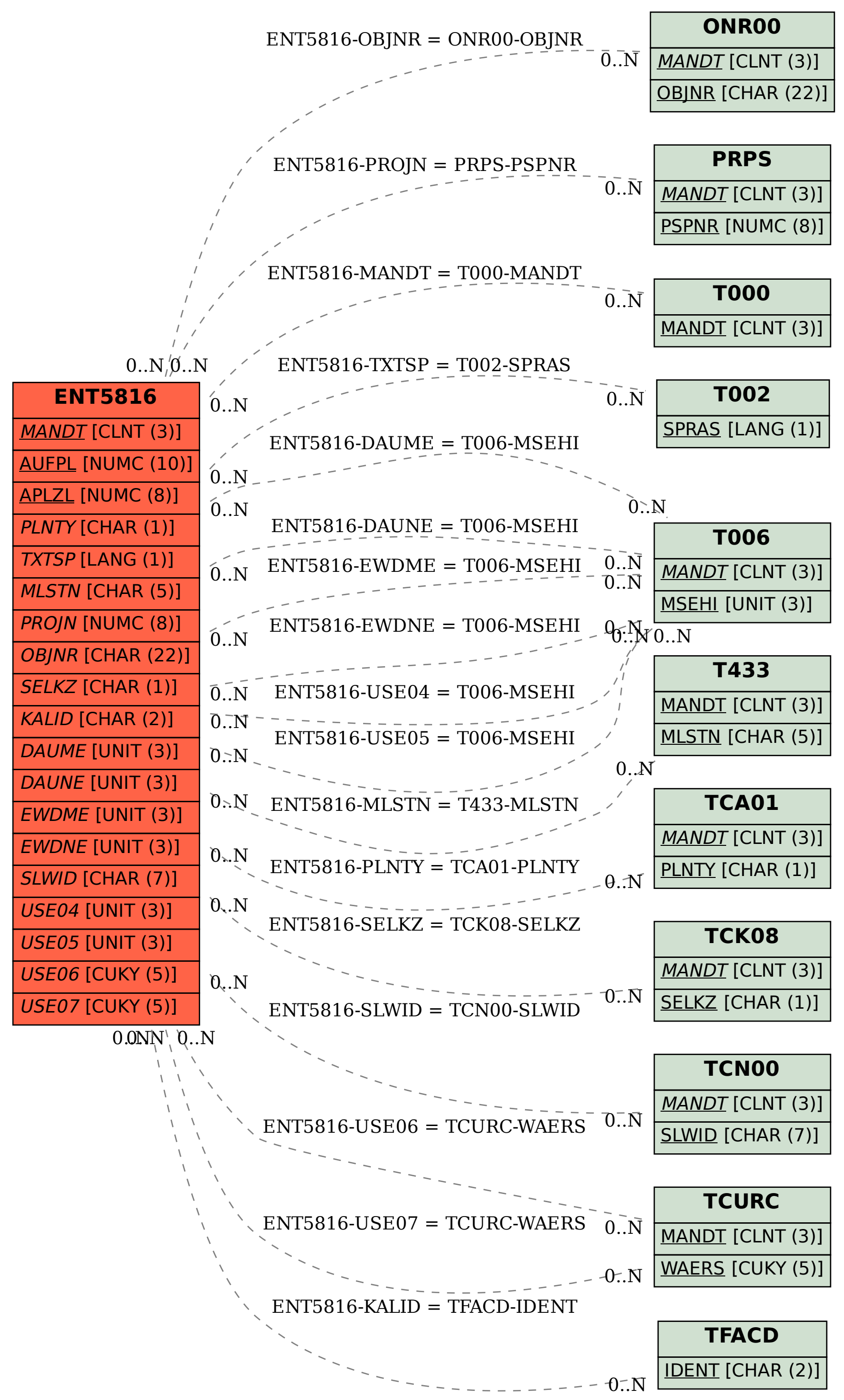